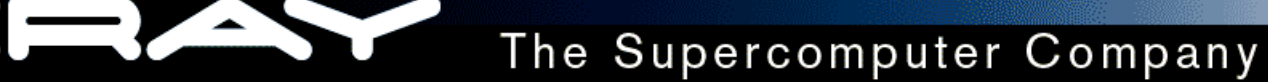

#### **C/C++ Programming for the Cray XT3 and Cray Red Storm Systems**

#### Geir Johansen Cray Inc.

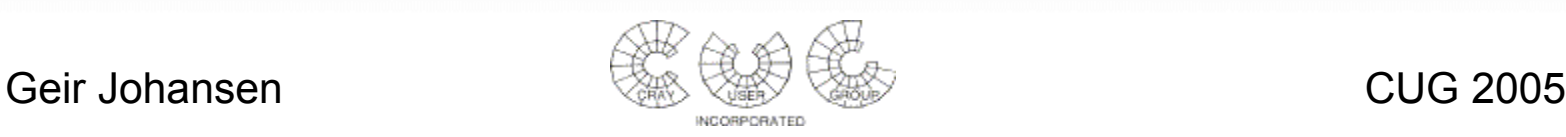

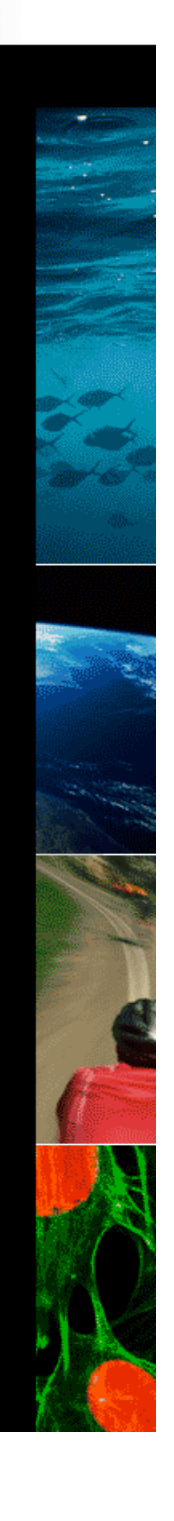

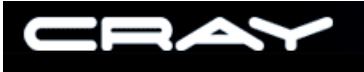

#### **Overview**

- C/C++ Programming Environment Basics
- Catamount Microkernel Issues
- PGI C/C++ Compiler
- Future Opportunities

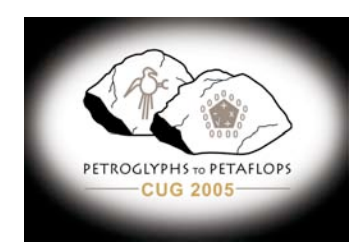

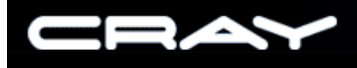

# Cray XT3 Architecture in 60 Seconds

- Code built on login service nodes running Linux
- Applications run on compute nodes running Catamount microkernel
- X86-64
- Static libraries only
- Each PE has its own memory

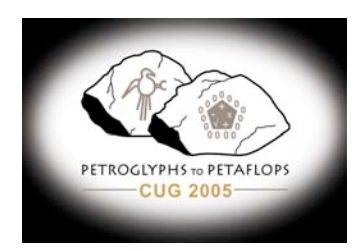

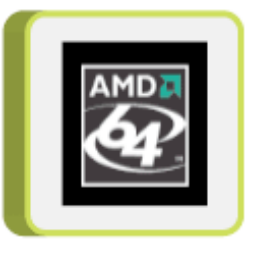

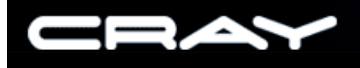

# Cray XT3 Architecture in 60 Seconds

- Application has dedicated use of processor and memory on compute nodes
- Catamount has a subset of glibc functionality
- I/O performed by service nodes running Linux
- Portland Group compilers only supported compilers for compute nodes

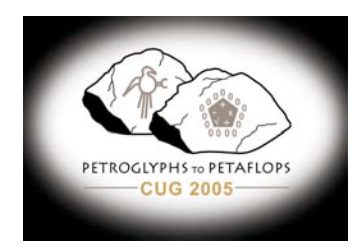

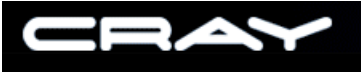

#### modules

- Modules used to initialize programming environment
- **PrgEnv** modulefile used to load other programming environment modules and system modules
- Current dependencies exist between modules
	- PGI 5.2 C++ and MPT

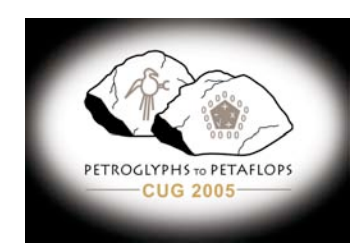

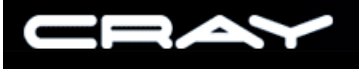

# Programming Environment modules

- pgi Portland Group compilers
- xt-pe Compiler drivers
- xt-mpt Cray MPICH2 MPI-2, Cray SHMEM routines
- acml AMD Core Math Library
- xt-libsci Cray XT3 LibSci scientific library
- gcc Gnu C Library 3.2.3 routines

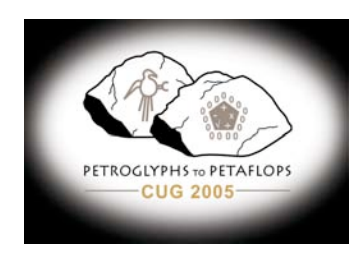

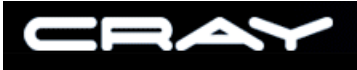

# Compiler Drivers

- cc, CC
- Must be used.
- Sets up compiler flags, header file paths, and library file paths for the Catamount target
- Used for compiling MPI code (not mpicc)
- To compile code for login nodes, use pgcc/pgCC or gcc/g++

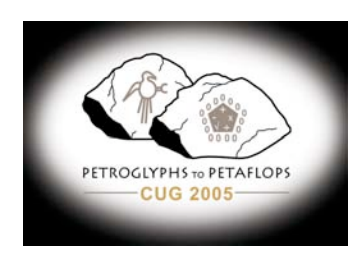

# Libraries Searched by the C/C++ Compiler Drivers

- libmpich.a Cray MPICH2
- libacml.a AMD Core Math library
- liblustre.a Lustre file system I/O routines
- libpgc.a PGI C compiler library
- libm.a Catamount glibc math routines
- libcatamount.a Catamount system routines
- libsysio.a File system I/O routines

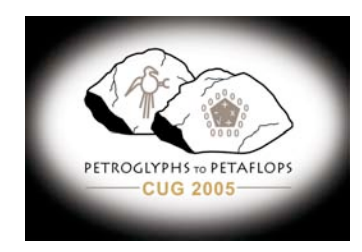

# Libraries Searched by the C/C++ Compiler Drivers (continue)

- libportals.a Portals routines
- libc.a Catamount glibc routines
- libC.a PGI C++ Standard library
- libgcc.a GNU C library routines
- libsma.a SHMEM library (**Non-default**)
- libpapi.a PAPI library (**Non-default**)
- libgmalloc.a -glibc version of malloc (**Non-default**)

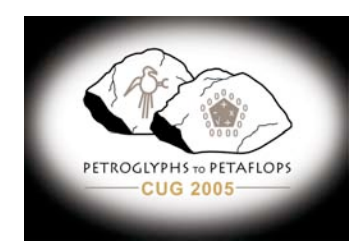

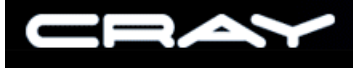

# Using Linux Libraries

• If a Linux library is being linked in the application, be sure to copy the library from its normal Linux directory (i.e. /usr/lib64)

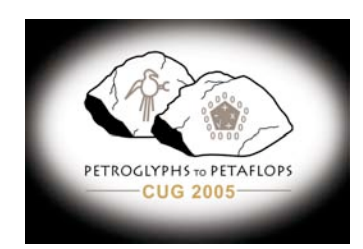

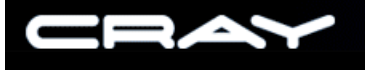

#### MPICH2 and C++ Incompatibility

- Name conflict for C++ code including mpi.h and stdio.h (iostream includes stdio.)
- Both header files define SEEK SET, SEEK CUR, and SEEK\_END
- This is a MPI-2 problem
- Other vendor systems don't implement MPI seek definitions

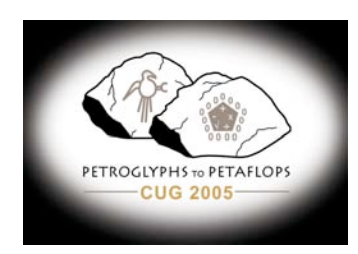

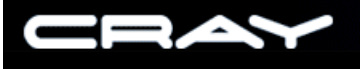

# MPICH2 and C++ Incompatibility

- To ignore MPI seek definitions:
	- Use-DMPICH IGNORE CXX SEEK
	- Or include mpi.h before stdio.h
- To use MPI seek definitions:
	- #undef seek values before including mpi.h
- In future, -DMPICH\_ENABLE\_CXX\_SEEK used to define MPI seek definitions

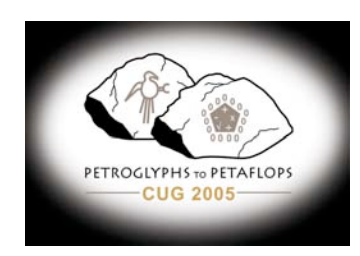

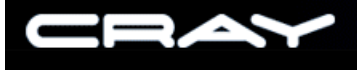

# Target Machine Macros

- Predefined macros to specify code is targeted for the Cray XT3 (i.e. #ifdef statement)
	- QK USER
	- LIB\_CATAMOUNT

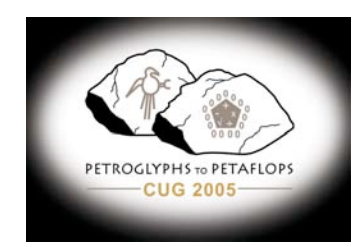

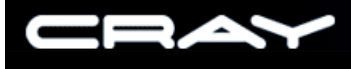

# Catamount glibc Support

- Catamount eliminates the overhead of a full OS
- Processor and memory on compute node is dedicated to the application
- Catamount does not support the following glib functions
	- Sockets, pipes, remote procedure calls, or other TCP/IP routines
	- Dynamic process control: fork, exec, system
	- Share memory routines: shm open

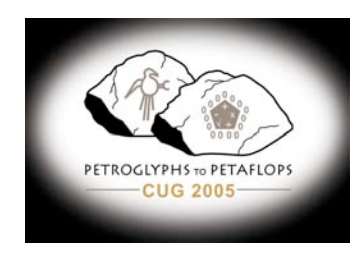

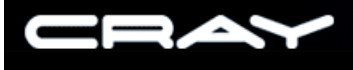

# Catamount glibc Support

- Catamount does not support the following glib functions( continue)
	- Dynamic library routines: dlopen
	- Pthreads
	- getcwd call
	- Functions requiring database: getuid
	- Limited support for signals and ioctl
- Work arounds for non-supported glibc functions

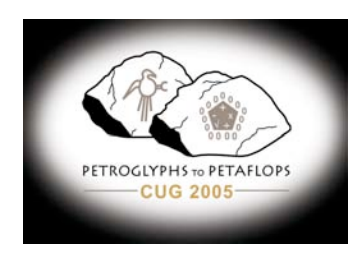

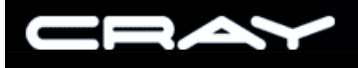

#### malloc, mmap

- Customized version of malloc
	- Tuned for applications with large contiguous data arrays
- heap info routine gives memory usage info
- glibc version of malloc is available by specifying lgmalloc'
- mmap not supported
	- map called with MAP ANONYMOUS flag can be replaced with a call to malloc

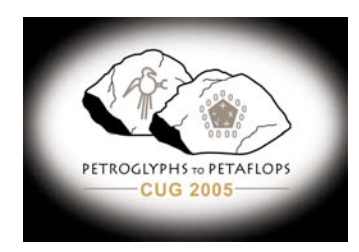

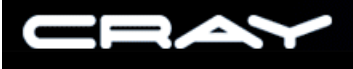

#### times, clock, and rtc

- times, clock, and rtc functions not supported
- Use dclock routine to calculate elapsed time
- gettimeofday, getrusage, MPI\_Wtime, and Fortran cpu\_time are supported
	- Same clock as dclock
	- dclock has lowest calling overhead
	- User and system time are identical for getrusage

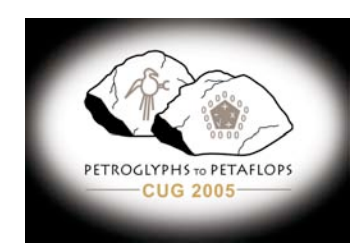

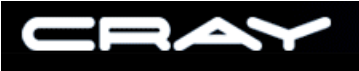

#### system

- Typically used to call a command
- Usually replaced by library routine
- Example: system("mkdir /tmp)" becomes mkdir("/tmp, 0750)

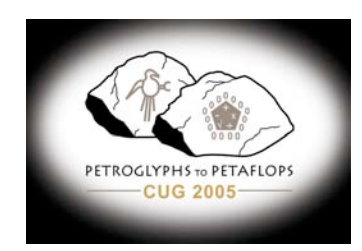

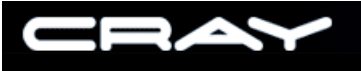

# getpid

- Supported, but not usually helpful
- Use nid to get a unique value for each process of a parallel program
- Example:

```
 #include <catamount/data.h>
unsigned getnid() { return((unsigned) my pnid); }
```
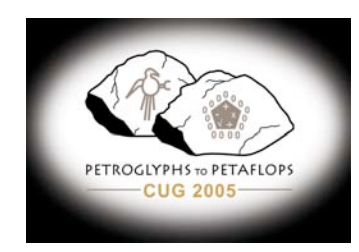

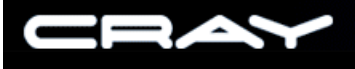

#### getrlimit, setrlimit

- getrlimit: all but data size, stack size, and number of processes return unlimited
- File I/O limits from service nodes not returned
- setrlimit: value ignored by Catamount

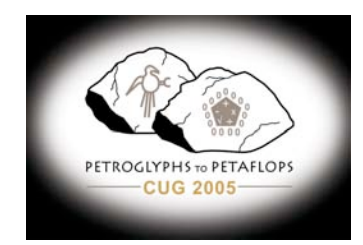

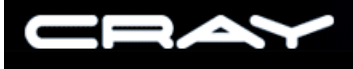

# Catamount Standard I/O

- Unbuffered by default -> very slow
- Use setvbuf to buffer stdin, stdout, or stderr
- Example

```
char *buf;
buf = (char *)malloc(1024 char *);
setvbuf(stdout, buf, IOFBF, 1024);
```
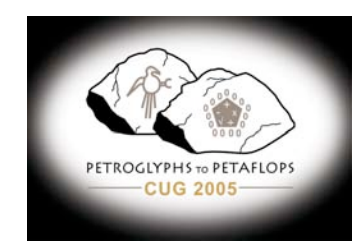

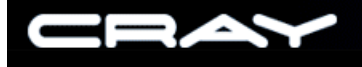

# PGI C/C++ Compiler Issues

- PGI 5.2 & and 6.0 object file incompatibilities
- C99 Standard Conformance
	- C++-style comments, use '-B' option
	- Variable length arrays
	- **ISO C99 library routines** 
		- Compiler undefs USE ISOC99 macro
		- Catamount glibc and libm has ISO C99 routines
		- Prototypes for routines not included, problem for C++
- PGI profile (-Mprof) does not work on Catamount

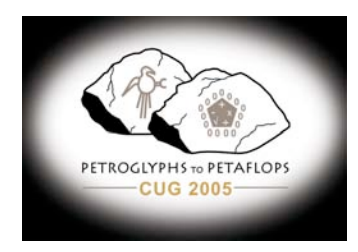

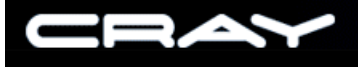

# C++ Template Instantiation

- PGI 5.2 uses a prelinker to perform template instantiation
- Very problematic in 5.2
	- Need to prelink before archiving object files in a library. Need to alter makefiles, which assume g++ style instantiation
	- The '-g' option was not permitted for building C++ object files for a library. Could not debug code
	- Prelinking requires files to be recompiled, adds to total build time

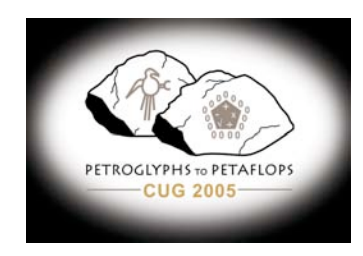

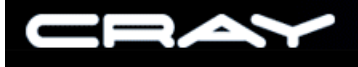

# C++ Template Instantiation

- 5.2 problems (continue)
	- Build process not robust. Required additional supporting files (i.e. \*.ti, \*.ii) to be maintained. Undefined linking errors were sometime resolved by removing files and performing a clean build
- PGI 6.0 uses gnu-like template instantiation
	- Template instantiated immediately in object file
	- gnu linker discard multiple copies of templates
	- No special options are needed

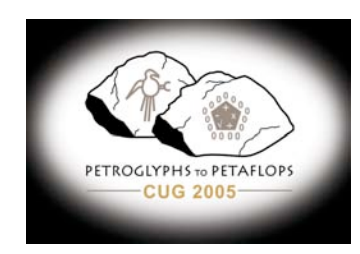

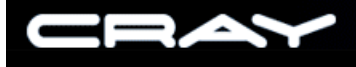

# PGI Compiler Options

- Chapter 2 of PGI User Guide has overview of optimization options
- Options I have seen used for Cray XT3 code:
	- -fastsee
	- -Mnontemporal
	- - Mprefetch=distance: 8, nta
	- -Msafeptr
	- -Mipa=fast
	- - Minline=levels: 10

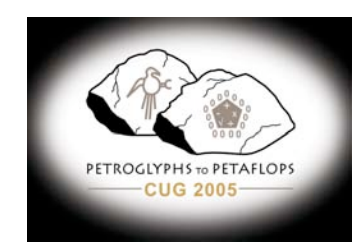

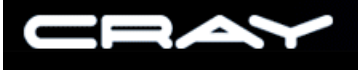

# PGI Compiler Options

- Options (continued):
	- -Kieee
	- $-O3$
	- -Minfo
	- -Mneginfo
	- -help
	- -v
	- $\bullet$  -tp k8-64, -tp amd64

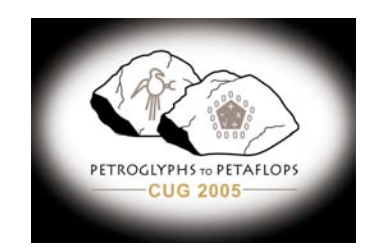

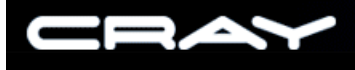

# Future Opportunities

- Large memory support
	- Data >2GB requires –mcmodel=medium option
	- New set of libraries are needed
- Cross Compiler Environment
- Support of additional compilers (Gnu, Pathscale)
- Parallel execution on Linux kernel nodes

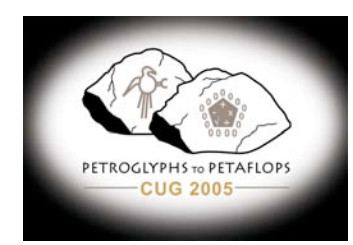

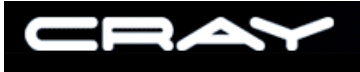

#### **Conclusion**

- Given current stage of the Cray XT3 life cycle, C/C++ programming environment is very good
- Catamount glibc limitations have not been a major obstacle
- PGI compilers have performed well
	- One exception is PGI 5.2 C++ template instantiation. Fixed in PGI 6.0

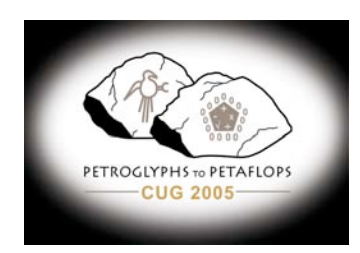

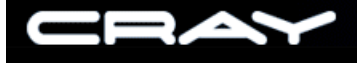

The Supercomputer Company

#### Questions? Answers?

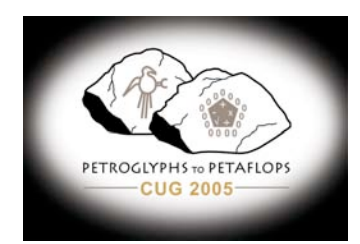